## ОБРАЗОВАТЕЛЬНОЕ УЧРЕЖДЕНИЕ ФОНД «ПЕДАГОГИЧЕСКИЙ УНИВЕРСИТЕТ «ПЕРВОЕ СЕНТЯБРЯ»

«УТВЕРЖДАЮ» Президент Образовательного учреждения Фонд «Педагогический университет "Первое сентября"»

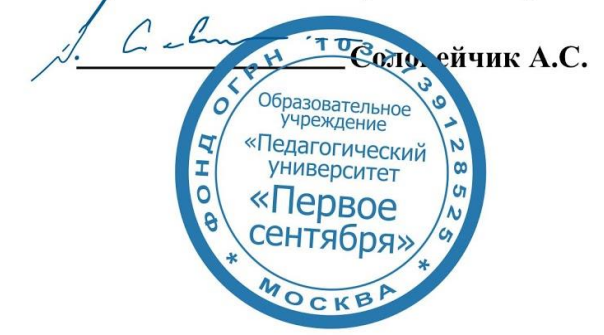

**Программа** 

**дополнительного профессионального образования (повышения квалификации)**

**Kahoot! ‒ увлекательная онлайн-платформа для создания викторин, тестов, опросов**

**Авторы:**  Лось Маргарита Геннадьевна учитель высшей категории, победитель Фестиваля методических идей «Учим и учимся в МЭШ Зайцева Нина Михайловна учитель высшей категории, ментор команды в эдьютоне «Командная работа в МЭШ»

> **Москва 2020**

# **Раздел 1. ХАРАКТЕРИСТИКА ПРОГРАММЫ.**

**1.1. Цель реализации программы: з**накомство педагогов с возможности использования онлайн сервиса Kahoot для создания викторин и онлайн игр в образовательной деятельности.

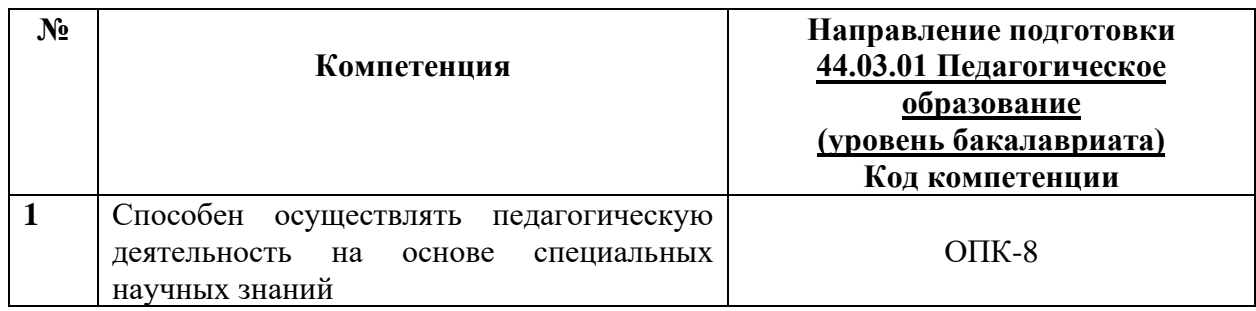

# **1.2.** Планируемые результаты обучения

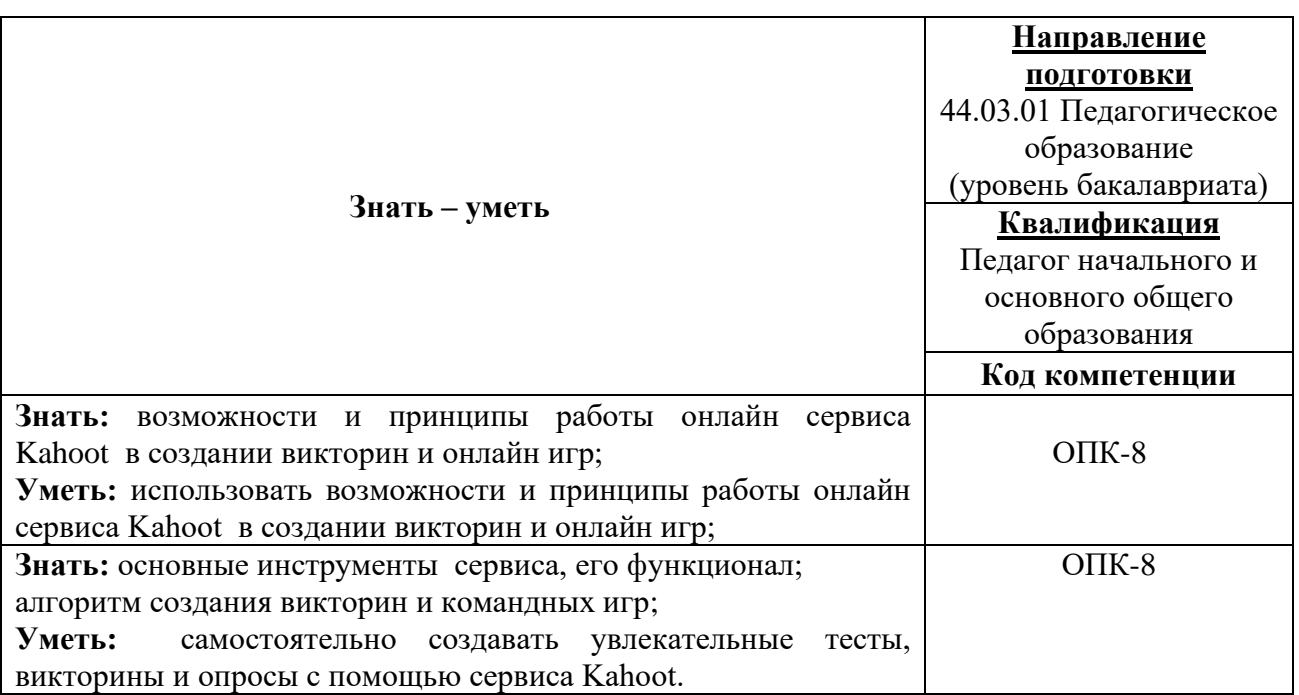

**1.3. Категория обучающихся:** уровень образования ВО, направление подготовки – «Педагогическое образование»; область профессиональной деятельности – начальное, основное и среднее общее образование.

**1.4. Программа реализуется** с применением дистанционных образовательных технологий.

**1.5. Срок освоения программы: 6** ч.

**Режим занятий –** 6 ч. в неделю.

# **Раздел 2. СОДЕРЖАНИЕ ПРОГРАММЫ**

# **2.1. Учебно-тематический план программы направления дополнительного профессионального образования (повышения квалификации).**

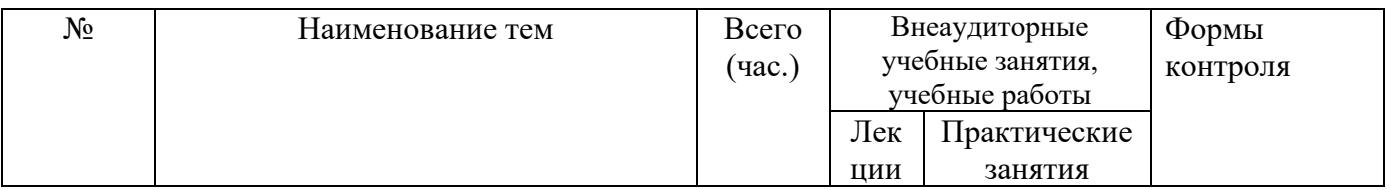

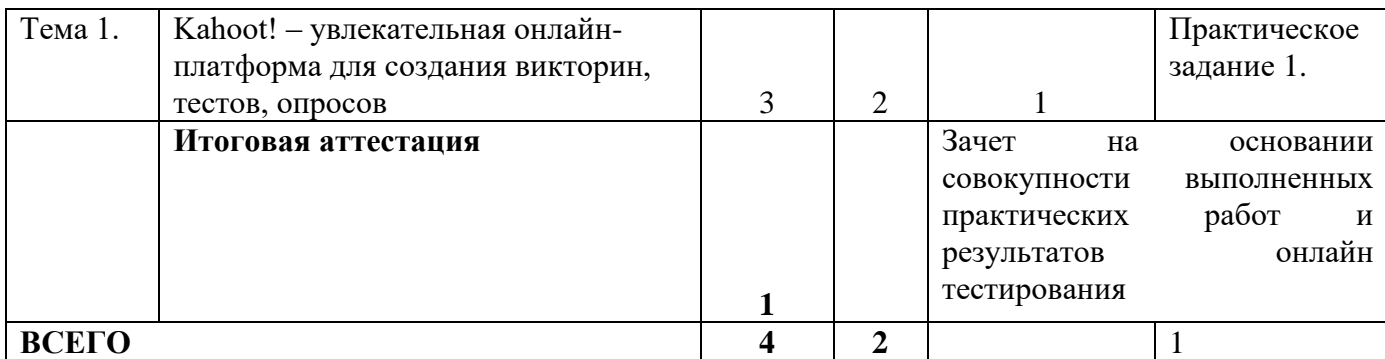

## **2.3. Учебная программа**

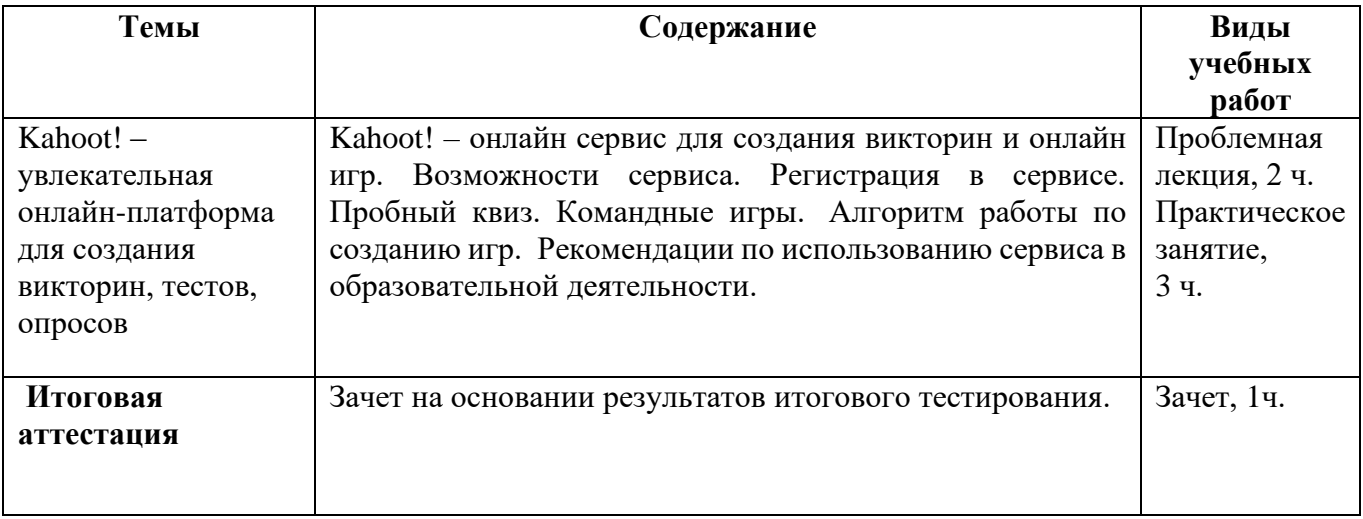

### **Раздел 3. Формы аттестации и оценочные материалы.**

Формы текущего контроля: выполнение практических заданий, онлайн тестирование по темам образовательной программы.

Текущий контроль включает в себя выполнение практических заданий и онлайн тестирование по темам образовательной программы.

*Требования к практическим занятиям.* 

Выполнение практических заданий оценивается положительно при условии их выполнения на основе заданных алгоритмов и использования рабочих учебных материалов, которые были предложены обучающимся.

Ответы на практические задания оформляются в печатном виде: шрифт: Times New Roman, размер шрифта – 12 pt, положение на странице – по ширине текста, отступы с каждой стороны страницы – 2 см., междустрочный интервал – 1,15 pt..

Все учебные материалы размещаются на странице курса на сайте Университета. Слушатель получает результат проверки работ на странице курса в разделе «Обучение».

Взаимодействие слушателей с администрацией и преподавателями Университета осуществляется через Личный кабинет. Здесь можно задать вопросы и узнать результаты оценивания выполнения практических заданий.

*Примеры тестовых вопросов.* 

1. Выберите из списка названия онлайн сервисов для учителей,

которые помогают мгновенно оценить прогресс класса и каждого ученика индивидуально.

а) Nature Soundmap

- б) Classtime
- в) IQ Map
- г) Kahoot

2. Какие сервисы позволяют использовать в своей работе не только собственные материалы, но и копировать и применять разработанные материалы коллег?

- а) Classtime
- б) Kahoot
- в) Учи.ру
- г) IQ Map
- 2. Узнайте сервис по фото.

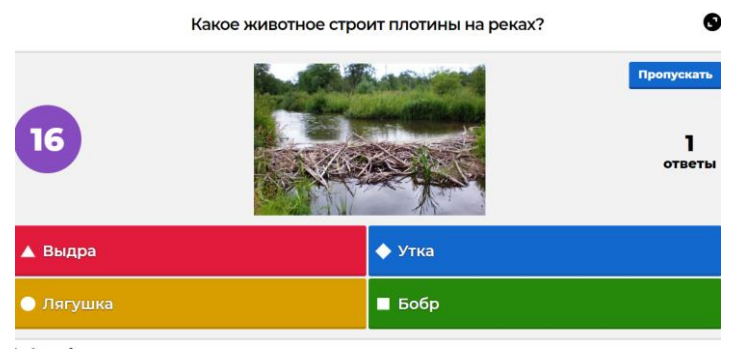

- а) Classtime
- **б) Kahoot**
- в) Учи.ру
- г) IQ Map
- 4. Есть ли в сервисе Kahoot библиотека заданий, которыми может воспользоваться любой педагог?
- а) Да, в этом сервисе большое количество бесплатных заданий.
- **б) Да, но не ко всем заданиям предоставляется бесплатный доступ.**
- в) Библиотеки с готовыми заданиями нет.
	- 5. Какие виды вопросов в сервисе Kahoot доступны в бесплатной версии?

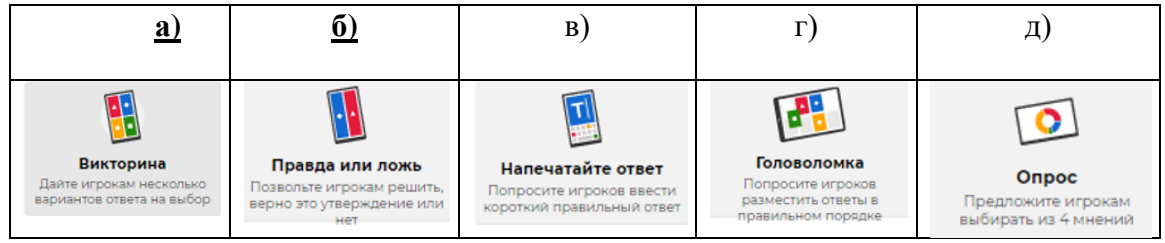

*Критерии оценивания результатов тестирования.* 

Для успешной сдачи тестирования необходимо набрать не менее 66 % по каждому тесту. Если по одному из них тестируемый получил менее 66 %, он имеет право еще раз пройти повторное тестирование по данному тесту.

**Итоговая аттестация** *осуществляется*, в том числе на основании совокупности работ, выполненных на положительную оценку и результатов тестирований.

### **Оценка: зачтено/ не зачтено.**

Обучающийся считается аттестованным, если: оценка за выполнение практических заданий – зачтено; результат итогового тестирования – 66 и более % выполнения заданий.

### **Раздел 4. Организационно-педагогические условия реализации программы.**

### **4.1. Материально-технические условия реализации программы.**

- техническое обеспечение: ПК, локальная сеть, выход в Интернет;
- *программное обеспечение: операционная система Microsoft Windows 7, пакет программ Microsoft Office 2010, браузер Google Chrome или Mozilla Firefox.*